$(-1, 3)$ 

 $-4$ -3 -2  $(2, 4)$ 

2 3 4

 $(0, -2)$ 

з

## Finding Area Using Determinants 15.5

Review: Find the determinant of the matrix  $\begin{bmatrix} a & b \\ c & d \end{bmatrix}$  $\begin{bmatrix} a & b \\ c & d \end{bmatrix}$ 

Given a triangle with vertices at  $(-1,3)$ ,  $(2,4)$ , and  $(0,2)$  find the area of the triangle using the determinant of a matrix.

STEPS:

- 1. Pick a vertex to be the tail of the two vectors:
- 2. Find the component form:
- 3. Write the vectors in a matrix:

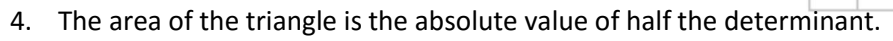

Area of a triangle 
$$
=\frac{1}{2}\begin{vmatrix} a & b \\ c & d \end{vmatrix} = \frac{1}{2}(ad - c)
$$

Example: Find the area of the parallelogram with vertices $(-1,0)$ ,  $(0,5)$ ,  $(1, -4)$  and  $(2,1)$ .

Area of a Parallelogram:  $\begin{vmatrix} a & b \\ c & d \end{vmatrix} = (ad - cb) **$  Why not  $\frac{1}{2}$ ?

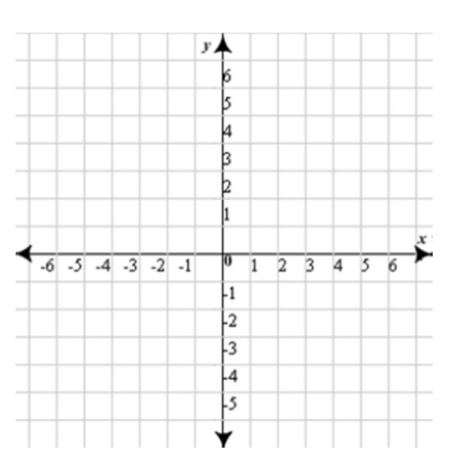